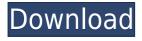

## TheGeekClock Crack + With Serial Key Download For Windows

TheGeekClock is a lightweight application that enables you to have your very own binary clock displayed in the notification area. Enables you to view time in an interesting way... ORIGINAL FILM Make 3D screenshots from your games on Windows! Genuine 3D Screenshots will save you a lot of time and will help you to get good quality screenshots even from the popular RPG games, which otherwise don't have such an option. When you're playing a game, take some screenshots, but forget that the game will rotate, which will not only waste your time, but will also distort the image quality. This is why you should try a genuine 3D Screenshot feature. How to make 3D screenshots You will need: - A simple Microsoft Windows PC - A compatible graphics card - A compatible NVIDIA graphics card - A compatible Intel HD Graphics card 1. Install the Video Capture program from the Settings. 2. After installing the Video Capture software, you will be able to take screenshots in the easy-to-use interface. 3. The interface will show you the first frame of the game when you press the button "Start" (see screenshots on the next page). 4. After you have selected a frame and captured it, a preview will appear in the upper part of the interface. 5. Now you can see the screenshot of the frame that you have selected. At the left side, there is a list of different effects (rotation, curves, waves, etc.) that can be applied to the screenshot. You can also define the foreground and background colors. 6. You can save the screenshot to any location you want (You can also select the picture format for your game screenshot, like JPG, PNG, TGA, etc.), and then close the program. 6. After you have installed a program, you will see the "Screenshots" option in the left taskbar tray. The interface shows all the screenshots you have taken until now (see screenshots on the next page). 7. To delete a screenshot from the list, click on it and press the "Delete" button. 8. After you have chosen a screenshot to delete, it will be removed from the list. 9. To take a screenshot of the current game screen, just press the button "Start" in the top-left corner. 10. The screenshot

## TheGeekClock Full Version [2022]

Thanks to all the effort we put in to get this binary code ready for you, you can add random colored dots to a photo in many different colors. Now you can use this free addition to your photo editing tools to add some visual interest to any photo you edit. There are a few different features included in this free program, so you will get the chance to explore them all. Provided you already have access to the web, then you can easily share the final product, making it a much more versatile tool. No doubt that most of you have been having a great deal of fun with the lovely photo editing features, but what if you needed a nice-looking clock to go along with it? Thank you for using MyHardware, if you like this page it would be great if you could share it on your Facebook wall, Google+, Twitter, Pinterest or your other favourite Social Media sites. Please do not use any content without our permission, it would be greatly appreciated if you could send us an email with any such requests. This free open-source tool is capable of displaying information in the standard MS Windows system tray. You can assign a clock to your taskbar, use the proper interface to customise the display of the information, or opt for the simplest form. Some of the information that is displayed in the tray is: - System time -Date - Memory usage - Processor usage Three cool themes. Below you can find a list of the themes available, along with a small description. You can install the above themes via an archive, or download them one by one, or download the zip archive and unzip it to a specific location on your computer. Notices DISCLAIMER: MyHardware.org is not affiliated with any freeware developer unless stated otherwise. Some developer(s) are simply linking to an external website from a link with their own domain name. All logos and images used on this site are the property of the individual trademark holder(s) and are not owned by MyHardware.org. Read our Disclaimer page for more information. Downloading & Installation Instructions Using Archive Download If you prefer to use an archive, just double-click on the file to start the decompression process. When the archive is decompressed, you should find a file with the same name as the archive with the extension.msi. Using Direct Download If you prefer 2edc1e01e8

## TheGeekClock Crack

If you are the kind of person who understands binary code, then there is a good chance that you are looking for every opportunity you have to show off your gift. TheGeekClock is a lightweight application that enables you to have your very own binary clock displayed in the notification area. Enables you to view time in an interesting way The setup is straightforward, as all you need to do is decompress the archive and you can immediately see the current time. While at first you might not make much of the random colors blinking in the interface, you can access the Options and learn more about what each color stands for. The program supports a lot of customization, meaning that you can specify the border thickness, add a timestamp to the photo's filenames, select the precise items that you want to be displayed, align them to byte and choose the color for every time interval illustrated. You should know that the app allows you to select both the desired fill and border to be displayed. Moreover, you have several options to set the hue and lightness, namely you can set it to alternate, appear in reverse order and be exposed to the active items only. Could use an alarm function It is necessary to mention that the utility does not replace the traditional Windows clock and that it is not displayed in the System Tray, but rather in anywhere you want on the desktop. Therefore, in case you have troubles reading the time, then you can always check the regular clock. While the idea is appealing and engaging, the application could use an alarm function, a feature that is mandatory for any application in this category. Ideally, the app should let you select the tune you want to play when the alarm goes off. An appealing clock for anyone who understands binary In the eventuality that you want to spice up your desktop and can understand binary, then TheGeekClock can be one interesting addition to enhancing your computer. Review The GeekClock 0 comments : TheGeekClock is a lightweight application that enables you to have your very own binary clock displayed in the notification area. Enables you to view time in an interesting way The setup is straightforward, as all you need to do is decompress the archive and you can immediately see the current time. While at first you might not make much of the random colors blinking in the interface, you can access the Options and learn more about what each color stands for. The program supports a lot of customization, meaning that you

- https://reallygoodemails.com/deposmyotsu
- https://joyme.io/litmiwciai
- https://reallygoodemails.com/lufactira
- https://reallygoodemails.com/vibiogan
- https://joyme.io/terpsinimhe

https://techplanet.today/post/istruzioni-bimby-tm21-pdf-download-new https://techplanet.today/post/exclusive-xforce-keygen-alias-design-2014-6 4-bit-kickass-torrent

https://joyme.io/agpoeoduogu

If you are the kind of person who understands binary code, then there is a good chance that you are looking for every opportunity you have to show off your gift. TheGeekClock is a lightweight application that enables you to have your very own binary clock displayed in the notification area. Enables you to view time in an interesting way The setup is straightforward, as all you need to do is decompress the archive and you can immediately see the current time. While at first you might not make much of the random colors blinking in the interface, you can access the Options and learn more about what each color stands for. The program supports a lot of customization, meaning that you can specify the border thickness, add a timestamp to the photo's filenames, select the precise items that you want to be displayed, align them to byte and choose the color for every time interval illustrated. You should know that the app allows you to select both the desired fill and border to be displayed. Moreover, you have several options to set the hue and lightness, namely you can set it to alternate, appear in reverse order and be exposed to the active items only. Could use an alarm function It is necessary to mention that the utility does not replace the traditional Windows clock and that it is not displayed in the System Tray, but rather in anywhere you want on the desktop. Therefore, in case you have troubles reading the time, then you can always check the regular clock. While the idea is appealing and engaging, the application could use an alarm function, a feature that is mandatory for any application in this category. Ideally, the app should let you select the tune you want to play when the alarm goes off. An appealing clock for anyone who understands binary 21.1, 2007 Post Your Comment 125 Comments I just noticed that the 5 year anniversary of the first beta of Vista will be coming up soon. No doubt there will be a lot of discussion about the 7 year anniversary of the first beta of the new Windows Operating System. However, there will not be much discussion about the first day that the first beta of Windows 7 was distributed to the reviewers. That date was January 20, 2009. I also want to add that if you read the whole article carefully, you will see that I acknowledged the work done by many of the people who developed this product that was a basis for Windows 7. When I published my article about the first day that the first beta of Windows 7 was released, I also did an interview with one of the lead developers of the product. It is not customary to identify people by name. That said, I would like to share my interview with the lead developer of the 7 Beta product: Tim Cook: We're going to have a Windows 7 Beta program for reviewers that will be shipped sometime between the Beta of Vista and the full release. It's going to be available on new

## System Requirements For TheGeekClock:

Minimum System Requirements: 1.1 GHz processor Memory: 3 GB RAM Screen: 1024 x 768 Disc space: 3 GB DirectX®: 9.0 2.0 GHz processor 2 GB RAM Screen: 1280 x 1024 Disc space: 3.5 GB 3.0 GHz processor Screen: 1600 x 1200 DirectX

https://plantpurehealthandweightloss.com/wp-content/uploads/2022/12/H D-Stamp-Organizer.pdf

https://www.ecosolution.pe/wp-content/uploads/2022/12/Script-Maker-Cr ack-Download.pdf

https://www.indiesewhub.com/wp-content/uploads/2022/12/godwning.pdf https://mashxingon.com/wp-content/uploads/2022/12/Easy-Uninstaller-Cr ack-WinMac-Latest2022.pdf

https://www.asdnocincorsa.it/wp-content/uploads/2022/12/BASIC-2-DOSB ox-Activation-Code-With-Keygen-2022.pdf

https://www.nachbarschaftshilfe-bad-nauheim.de/wp-content/uploads/202 2/12/langocta.pdf

https://shikhadabas.com/2022/12/12/freeduplicateremover-crack-free/ https://warshah.org/wp-content/uploads/2022/12/alisdetr.pdf

https://www.payrollsolutionexperts.com/wp-content/uploads/2022/12/Sam sung-DeX-Crack-Free-3264bit.pdf

https://1004kshop.net/wp-content/uploads/2022/12/ESS-Model-Crack-Wit h-Keygen-Free-Download-WinMac.pdf